# Test de nullité pour des séries définies<br>en termes de solutions à des é.d.p.s Test de nullité pour des séries définies<br>en termes de solutions à des é.d.p.s

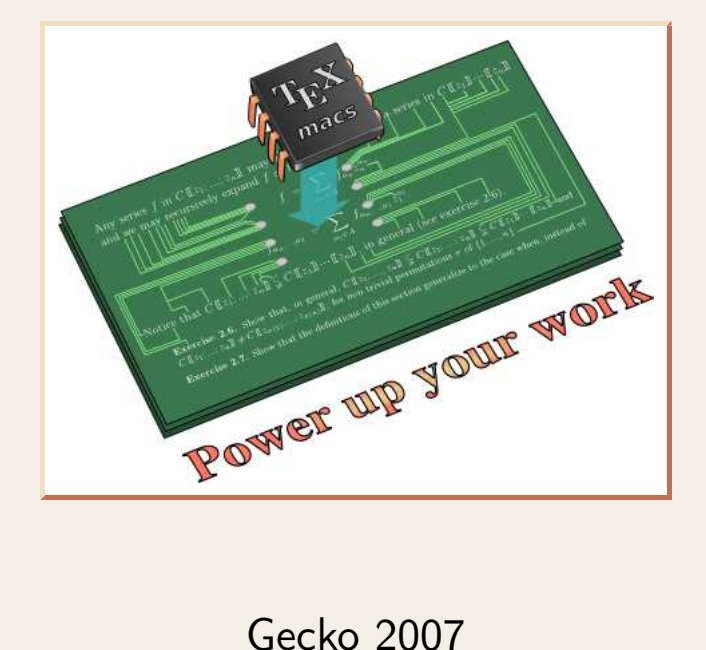

http://www.TEX<sub>MACS</sub>.org

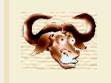

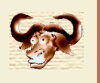

- -
	-
- **Conserved the Control Historique**<br>
 A  $\subseteq$  K[[ $z_1, ..., z_k$ ]] anneau différentiel effectif de séries calculables.<br>
  $f \in$  K[[ $z_1, ..., z_k$ ]] solution de  $\Sigma_1(f) = \cdots = \Sigma_s(f) = 0$ ,  $\Sigma_i \in$  A{ $F$ }.<br>
  $f$  unique solution pour condi  $[0]$  f  $\begin{aligned} \mathsf{de~s} \mathsf{e} \mathsf{ries~cal} \ \mathsf{cal} \mathsf{u} \mathsf{lab} \ \mathsf{if~} & \mathsf{if~} \mathsf{else} \ \mathsf{if~} & \mathsf{if~} \mathsf{else} \ \mathsf{if~} & \mathsf{if~} \mathsf{else} \ \mathsf{if~} & \mathsf{if~} \mathsf{else} \ \mathsf{if~} & \mathsf{else} \ \mathsf{if~} & \mathsf{else} \ \mathsf{if~} & \mathsf{else} \ \mathsf{if~} & \mathsf{else} \ \mathsf{if~} & \mathsf{else} \ \mathsf{if~} & \math$ *s* ] *f* données. Le problème<br> *−*  $A \subseteq K[[z_1, ..., z_k]]$  anneau différentiel effectif de séries calculables.<br> *−*  $f \in K[[z_1, ..., z_k]]$  solution de  $\Sigma_1(f) = \cdots = \Sigma_s(f) = 0$ ,  $\Sigma_i \in A\{F\}$ .<br> *−*  $f$  unique solution pour conditions initiales  $[z_k^0] f, ..., [z_k^$ de  $\Sigma_1(f) = \cdots = \Sigma_s(f) = 0$ ,  $\Sigma_i \in \mathbb{A} \{$ <br>
nditions initiales  $[z_k^0] f, \ldots, [z_k^s] f$  don<br>
(s) de récurrence)<br>  $\stackrel{?}{\Rightarrow} \mathbb{A} \{f\}$  admet test de nullité. *†* unique solution pour conditions initiales [z<sup>{</sup><sub>k</sub>}<br>
(équation(s) → relation(s) de récurrence)<br> *−* A admet test de nullité → A{*f*} admet tes<br> **•** Cas univarié<br> *−* Denef/Lipschitz [84, 89].<br> *−* Shackell [93], Pélad
	-
- -
	-
	-
	-
- 
- *−* Dener/Lipschitz [o4, o9].<br> *−* Shackell [93], Péladan-Germa/vdH [96].<br> *−* Péladan-Germa [95].<br> *−* Shackell [89], vdH [02].<br>
 Cas multivarié<br> *−* Denef/Lipschitz [84] : tester si un système de é.d.p.l. sur ℚ[ $z_1$ , - Péladan-Germa [95].<br>- Shackell [89], vdH [02].<br>Cas multivarié<br>- Denef/Lipschitz [84] : tester si un système de é.d.p.l. sur Q[ $z_1, ..., z_k$ ] admet une<br>solution dans Q[[ $z_1, ..., z_k$ ]] est indécidable.<br>- Péladan-Germa [96] : rédu
	-

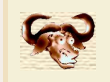

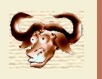

Réduction de Ritt<br>
K corps différentiel,  $P \in$ Réduction de Ritt<br>  $\mathbb{K}$  corps différentiel,  $P \in \mathbb{K} \{F\}$ ,  $A \in \mathbb{K} \{F\}^p$ ,  $H_A = I$ *p*<sub>*A*</sub>  $H_{\bf A} = I_{A_1} \cdots I_{A_p} S_{A_1} \cdots S_{A_p}$  $\begin{aligned} \mathbf{Kapp} \mathbf{E} \in \mathbb{K} \{F\}^p, \ H_{\boldsymbol{A}} = I_{\boldsymbol{A}} \ \ \boldsymbol{H} \boldsymbol{P} = \boldsymbol{\Theta} \cdot \boldsymbol{A} + \boldsymbol{R}, \ \ \text{r\'eduit} \neq \boldsymbol{A}. \end{aligned}$ → Réduction de Ritt $\mathbb{K}$  corps différentiel,  $P \in \mathbb{K}\{F\}$ ,  $\bm{A} \in \mathbb{K}\{F\}^p$ ,  $H_{\bm{A}}$ :<br>  $HP = \bm{\Theta} \cdot \bm{A} + P$ <br>  $H \in H_A^{\mathbb{N}}, \ \bm{\Theta} \in \mathbb{K}[[d]]^p, \ R \in \mathbb{K}\{F\}$  réduit /  $\bm{A}$ .<br>
→ Base de Rosenfeld<br>  $\bm{A}$  aut

 $HP = \Theta \cdot A + R$ .

 $H \in H_A^{\mathbb{N}}, \ \Theta \in \mathbb{K}[[d]]^p, \ R \in \mathbb{K}$  $HP = \mathbf{\Theta} \cdot \mathbf{A} + R,$ <br>*H*  $\in$  *H*<sup>N</sup><sub>A</sub>,  $\mathbf{\Theta} \in \mathbb{K}[[d]]^p$ ,  $R \in \mathbb{K} \{F\}$  réduit / *A*.<br>Base de Rosenfeld<br>*A* autoréduit et cohérent  $\rightsquigarrow$  relations critiques

relations critiques  
\n
$$
S_1 d^{\alpha_1} A_i - S_2 d^{\alpha_2} A_j = \Theta \cdot A
$$
\n
$$
\Psi_{i,j} \cdot A = 0
$$

- 
- A autoreduit et coherent<br>• Rôle des *H*<br>– Séparation automatiqu  $S_1 d^{\alpha_1} A_i - S_2 d^{\alpha_2} A_j = \mathbf{\Theta} \cdot \mathbf{A}$ <br> **W**<sub>*i*,*j*</sub>  $\cdot \mathbf{A} = 0$ <br>
Rôle des *H*<br>  $\rightarrow$  Séparation automatique du cas irrégulier  $H = 0$  (rajouté à *A*) du cas régulier  $H \neq 0$ <br>  $\rightarrow$  algorithme de Boulier [BLOP]. *¡!* algorithme de Boulier [BLOP]. *¡* Test de nullité : dicile de démontrer *<sup>P</sup>*(*f*) = 0, puisque *<sup>P</sup>*(*f*) =/ 0 par évaluation Focalisation sur comatique du cas irrégulier  $H = 0$  (rajouté à *A*) du cas régulier  $H \neq 0$ <br>
→ algorithme de Boulier [BLOP].<br>
— Test de nullité : difficile de démontrer  $P(f) = 0$ , puisque  $P(f) \neq 0$  par évaluation  $\rightsquigarrow$ 
	-
	-

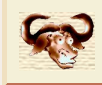

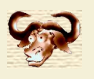

**Algorithme de Péladan-Ge**<br>Hypothése :  $k = 1$  ou  $\Sigma$  de dimension différentielle 0<br>Entrée :  $P \in \mathbb{A}\{f\}$ **Algorithme de Péladan-Germa**<br>
Hypothése :  $k = 1$  ou  $\Sigma$  de dimension différentielle 0<br>
Entrée :  $P \in \mathbb{A}{f}$ <br>
Sortie : résultat du test  $P(f) = 0$ 

Entrée :  $P \in \mathbb{A}\{f\}$ 

- 
- Réduction

Entrée :  $P \in \mathbb{A} \{f\}$ <br>
Sortie : résultat du test  $P(f) = 0$ <br>
• Réduction<br>
Réduire  $\Sigma_1(f) = \cdots = \Sigma_s(f) = P(f) = 0 \longrightarrow \mathbf{A}(f) = \mathbf{0}$ .<br>
• Cas non-singulier<br>
Supposons  $H_{\mathbf{A}}(f)(0) \neq 0$ .

Réduction<br>
Réduire  $\Sigma_1(f) = \cdots = \Sigma_s(f) = P(f)$ :<br>
Cas non-singulier<br>
Supposons  $H_{\mathbf{A}}(f)(0) \neq 0$ .<br>
Alors  $[z_1^{i_1} \cdots z_k^{i_k}] f = 0$  « en dessous d  $i_1^{i_1} \cdots z_k^{i_k}$   $f = 0$ **F**  $\sum_i (f) = \cdots = \sum_s (f) = P(f) = 0 \longrightarrow A(f) = 0.$ <br> **•** Cas non-singulier<br> *γ* Supposons  $H_A(f)(0) \neq 0$ .<br>
Alors  $[z_1^{i_1} \cdots z_k^{i_k}] f = 0$  « en dessous de l'escalier » ⇒  $A(f) = 0$ .<br> **•** Cas singulier<br> *−* Tester  $A(f) = 0$  pour condition

- 
- Alors  $[z_1^{i_1} \cdots z_k^{i_k}] f = 0$  « en dessous de l'escalier » ⇒  $A(f) = 0$ .<br>
Cas singulier<br> *–* Tester  $A(f) = 0$  pour conditions initiales *I* données →<br>
Trouver les conditions initiales *I* pour lesquelles  $A(f) = 0$ .<br> *–* Répo - Tester  $A(f) = 0$  pour conditions initiales *I* données →<br>Trouver les conditions initiales *I* pour lesquelles  $A(f) = 0$ .<br>- Réponse : clôture de Zariski de la variété non-singulière.<br>Équations aux dérivées partielles<br>Clôt
	-
- Figure Tester  $A(f) = 0$  pour conditions in<br>Trouver les conditions initiales I po<br>- Réponse : clôture de Zariski de la v<br>- Équations aux dérivées partielles<br>Clôture de Zariski —> problème de Rit

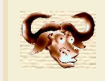

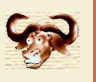

- Algorithme Issac 02 **Algorithme Issac 02**<br>Note : ordre 1 dû à Shackell, mais preuve ne fonctionne pas<br>Entrée :  $P \in \mathbb{A}{f}$ **Algorithr**<br>
Note : ordre 1 dû à Shackell, mais preuve ne<br>
Entrée :  $P \in \mathbb{A} \{ f \}$ <br>
Sortie : résultat du test  $P(f) = 0$ <br>
• Réduction
- Entrée :  $P \in \mathbb{A}\{f\}$
- 
- Réduction

- Entrée :  $P \in \mathbb{A}{f}$ <br>
Sortie : résultat du test  $P(f) = 0$ <br>
 Réduction<br>  $\Sigma_1(f) = \dots = \Sigma_s(f) = P(f) = 0 \longrightarrow A(f) = 0.$ <br>
 Condition  $A(\tilde{f}) = 0$  admet une solution avec mêmes cond. init.<br>  $A \in \mathbb{K}[[z]](F)$ , v valuation en z, d valua *v* ]*A*.  $\Sigma_1(f) = \cdots = \Sigma_s(f) = P(f) = 0 \longrightarrow A(f) = 0.$ <br>
Condition  $A(\tilde{f}) = 0$  admet une solution avec mêmes cond. init.<br>  $- A \in \mathbb{K}[[z]](F)$ , v valuation en z, d valuation de  $[z^v]A$ .<br>
Alors  $A(f) = 0, f \prec 1$  admet une solution dans  $\mathbb{K}[[z^{\$ Ondition  $A(f) = 0$  doite the solution avec memes cond. mit.<br>  $- A ∈ \mathbb{K}[[z]](F)$ , *v* valuation en *z*, *d* valuation de  $[z^v]A$ .<br>
Alors  $A(f) = 0, f \prec 1$  admet une solution dans  $\mathbb{K}[[z^{\mathbb{Q}}]]$ .<br>
Existence de solution  $\Rightarrow$
- 
- -
	-

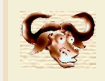

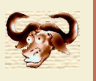

- Algorithme Issac 02 **Algorithme Issac 02**<br>Note : ordre 1 dû à Shackell, mais preuve ne fonctionne pas<br>Entrée :  $P \in \mathbb{A}{f}$ **Algorithr**<br>
Note : ordre 1 dû à Shackell, mais preuve ne<br>
Entrée :  $P \in \mathbb{A} \{ f \}$ <br>
Sortie : résultat du test  $P(f) = 0$ <br>
• Réduction
- Entrée :  $P \in \mathbb{A}\{f\}$
- 
- Réduction

- 
- Entrée :  $P \in \mathbb{A} \{f\}$ <br>
Sortie : résultat du test  $P(f) = 0$ <br>
 Réduction<br>  $\Sigma_1(f) = \dots = \Sigma_s(f) = P(f) = 0 \longrightarrow A(f) = 0$ .<br>
 Condition  $A(\tilde{f}) = 0$  admet une solution avec mêmes cond. init.<br>
  $A \in \mathbb{K}[[z]]\{F\}$ , avec deg<sub> $\prec 1$ </sub>  $A$ Condition  $A(\tilde{f}) = 0$  admet une solution avec mêmes cond. init.<br>  $- A \in K[[z]]\{F\}$ , avec  $\deg_{\prec 1} A > 0$ .<br>
[vdH:LN] Alors  $P(f) = 0, f \prec 1$  admet une solution dans<br>  $\mathbb{L} = K[[..., (\log \log z)^{\mathbb{Q}}, (\log z)^{\mathbb{Q}}, z^{\mathbb{Q}}]].$ <br>
Existence de sol • Condition  $A(\tilde{f}) = 0$  admet une solution avec mêmes cond. init.<br> *- A* ∈ K[[z]]{*F*}, avec deg<sub>≺1</sub>*A* > 0.<br>
[vdH:LN] Alors *P*(*f*) = 0, *f* ≺ 1 admet une solution dans<br>  $\mathbb{L} = \mathbb{K}[[..., (\log \log z)^{\mathbb{Q}}, (\log z)^{\mathbb{Q}}, z^{\mathbb{Q}}]].$

- [vdH:LN] Alors  $P(f) = 0, f \prec 1$  admet une solution dans<br>  $\mathbb{L} = \mathbb{K}[[..., (\log \log z)^{\mathbb{Q}}, (\log z)^{\mathbb{Q}}, z^{\mathbb{Q}}]]$ <br>
 Existence de solution  $\Rightarrow \tilde{f} = f$ <br>
On doit (et il suffit de) supposer *f* solution unique dans  $\mathbb{L}$ .<br>
 Autr
- -
	-

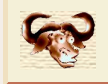

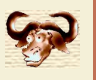

- **Cadre**
- **Généralisation aux (** $\overline{C}$ **dadre**<br>
 Ordre total archimédien  $\preccurlyeq$  sur  $\overline{\mathfrak{Z}} = z_1^{\mathbb{Q}} \cdots z_k^{\mathbb{Q}}$ .<br>
 Séries réticulées dans  $\mathbb{F} = \mathbb{K} \mathbb{I} \mathfrak{Z} \mathbb{I}$ .  $\mathbb{Q} \cdots z_k^{\mathbb{Q}}.$ 
	-
	-
- *Généralisation aux é.d.p.*<br> *−* Ordre total archimédien  $\preccurlyeq$  sur  $\mathfrak{Z} = z_1^{\mathbb{Q}} \cdots z_k^{\mathbb{Q}}$ .<br> *−* Séries réticulées dans  $\mathbb{F} = \mathbb{K} \mathbb{I} \mathfrak{Z} \mathbb{J}$ .<br> *−*  $\delta_1 = z_1 \partial / \partial z_1, ..., \delta_k = z_k \partial / \partial z_k$ .<br> *−* Ordre  $\frac{N}{1} \cdots \delta_k^N$ .
	- $\mathbb{S} = \mathbb{K}[\Delta F | \mathbb{I} \mathfrak{Z} \mathbb{I} \supsetneq \mathbb{F} \{F\}.$
	- $-$  D = K[ $\Delta F$ [[ $\delta$ ][[ $\Im$ ]].
- -
- $o_1 = z_1 \, o / o z_1, ..., o_k = z_k \, o / o z_k.$ <br>
 Ordre admissible total archimédien sur  $\Delta = \delta_1^N \cdots \delta_k^N$ .<br>
  $\mathbb{S} = \mathbb{K}[\Delta F] [\mathbb{I} \mathfrak{J}] \supsetneq \mathbb{F} \{F\}.$ <br>
  $\mathbb{D} = \mathbb{K}[\Delta F][\delta] [\mathbb{I} \mathfrak{J}]$ .<br>
 Idéal différentiel de Newton
	-
	- $P \in \mathbb{S} \longrightarrow$  terme dominant  $D_P \in \mathbb{K} \{F\}$ .<br> *- I* idéal diff.  $\longrightarrow D_I = \{D_P : P \in \mathbb{S}\}$  idéal diff. de<br> *-* Calculer  $D_I$  ?<br> *-*  $D_I \neq 1 \stackrel{?}{\Longrightarrow} I$  admet une solution infinitésimale.

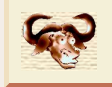

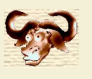

- 
- **Algèbre d**<br>
 Réduction asymptotique<br> *•*  $A \in \mathbb{S}^p$  avec  $D_{A_i} \notin \mathbb{K}$ .  $\mathbf{A} \in \mathbb{S}^p$  avec  $D_{A_i} \notin \mathbb{K}$ .
	- **P 2** *Algèbre différentielle asymptotique***<br>** *−**A* **∈** *S***<sup>***p***</sup> avec**  $D_{A_i} \notin \mathbb{K}$ **.<br>** *−**P* **∈** *S* **asymptotiquement réduit /** *A* $\stackrel{\text{def}}{\iff} D_P$  **réduit /** *D<sub>A</sub>***.<br>** *−**A* **normal**  $\stackrel{\text{def}}{\iff} A_i \asymp 1$  **et I\_{D\_{A\_i}} = S\_{D\_{**  $\begin{aligned} \text{R\'eduction asymptotique} \ - \quad A \in \mathbb{S}^p \text{ avec } D_{A_i} \notin \mathbb{K}. \ - \quad P \in \mathbb{S} \text{ asymptotiquement réduit } / \ A \stackrel{\text{def}}{\iff} D_P \text{ réduit } / \ D_A. \ - \quad A \text{ normal} \stackrel{\text{def}}{\iff} A_i \asymp 1 \text{ et } I_{D_{A_i}} = S_{D_{A_i}} = 1 \text{ pour tout } i. \ - \quad \text{R\'eduction asymptotique de } P \in \mathbb{S} \text{ par rapport à } A \text{ normal :} \ P = \mathbb{S} \ A + P \end{aligned}$
	- $\longrightarrow$  **A** normal  $\stackrel{\text{def}}{\iff} A_i \asymp 1$  et  $I_{D_{A_i}} = S_{D_{A_i}} = 1$  pour tout *i*.
	- $-$  Réduction asymptotique de *P* ∈ *S* par rapport à *A* normal :<br> $P = \Theta \cdot A + R$ ,<br>avec  $\Theta \in \mathbb{D}^p$ ,  $\Theta \preccurlyeq P$  et *R* asymptotiquement réduit / *A*.<br>Problème

 $P = \mathbf{\Theta} \cdot \mathbf{A} + R$ ,

avec  $\mathbf{\Theta} \in \mathbb{D}^p$ ,  $\mathbf{\Theta} \preccurlyeq P$  e

- -
	-
- $P = \Theta \cdot A + R$ *,*<br>
avec  $\Theta \in \mathbb{D}^p$ ,  $\Theta \preccurlyeq P$  et *R* asymptotiquement réduit / *A*.<br> *†* Problème<br> *†* Normalité de *A* est (à peu près) essentiel.<br> *†* Remarque : OK dans le cas linéaire.<br> *†* Remarque : encore OK si

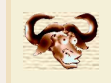

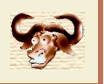

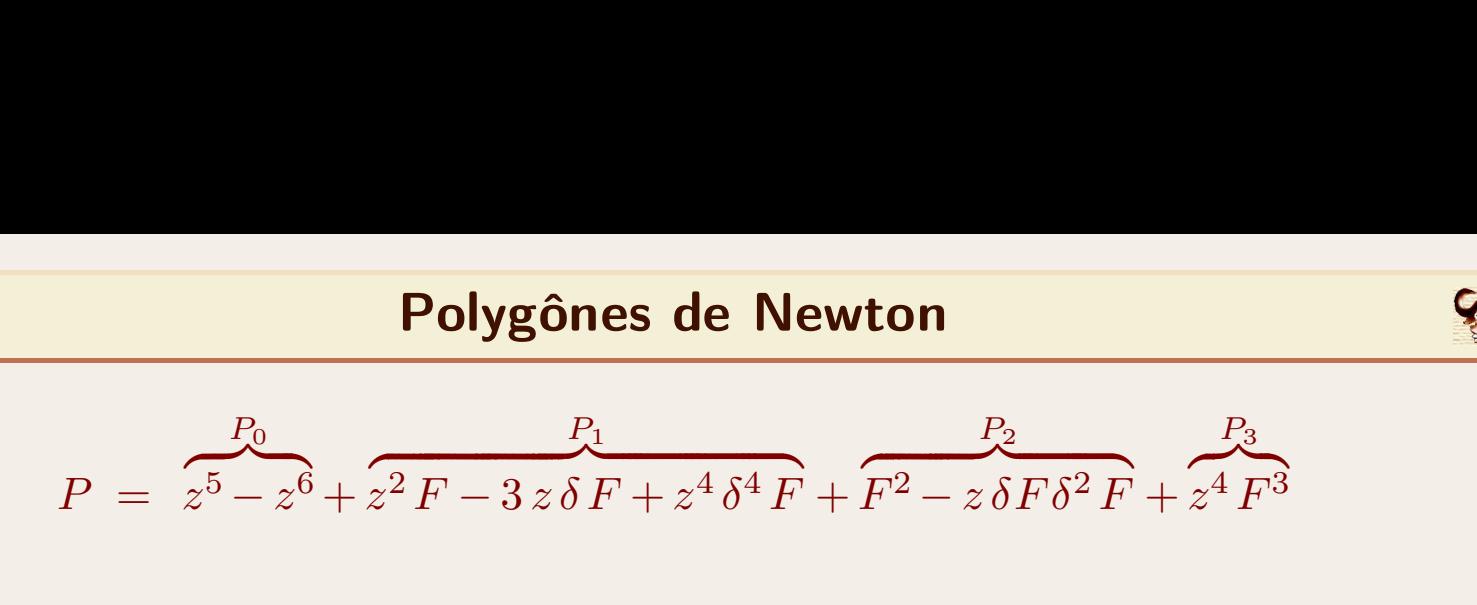

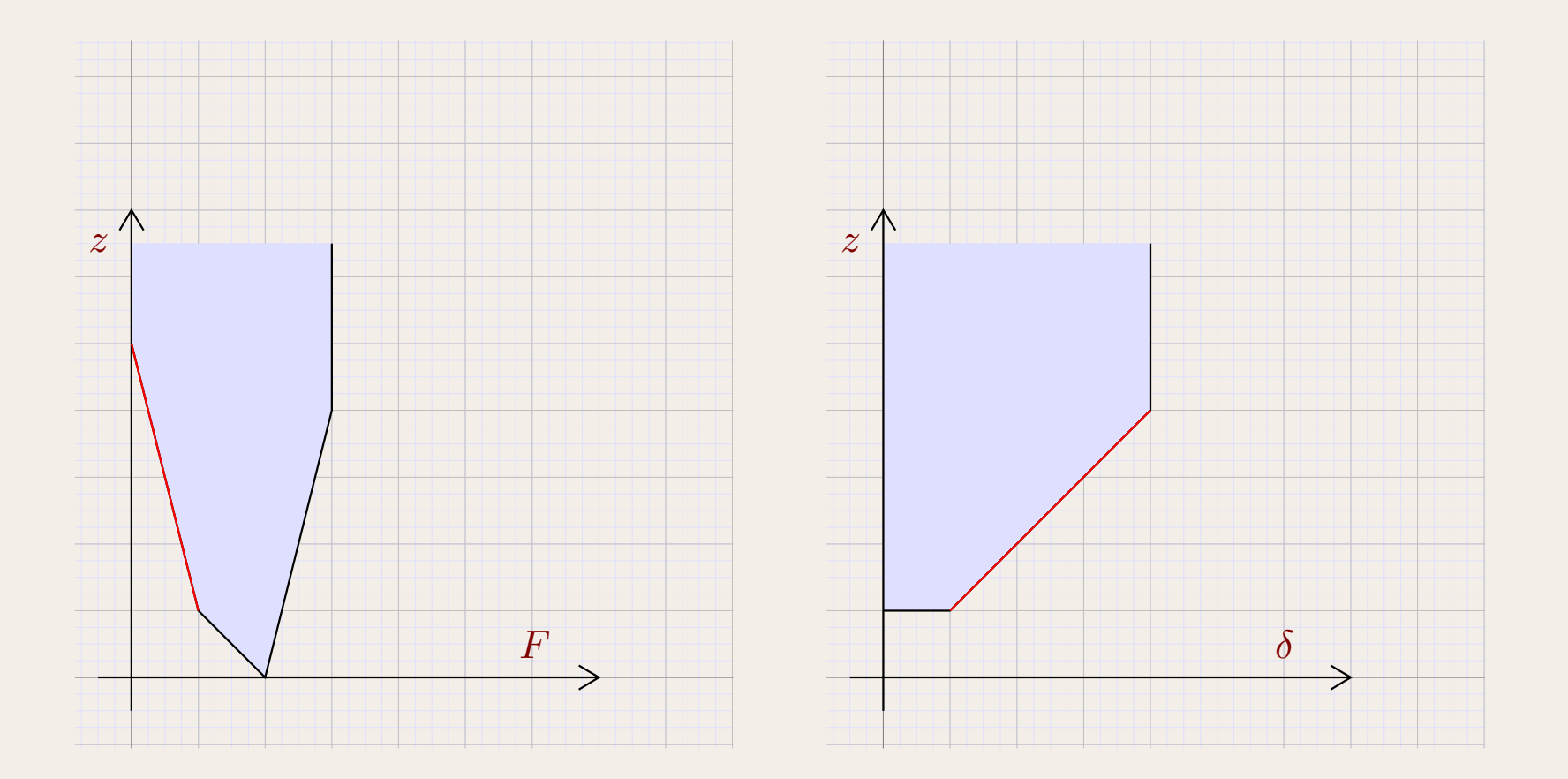

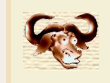

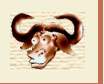

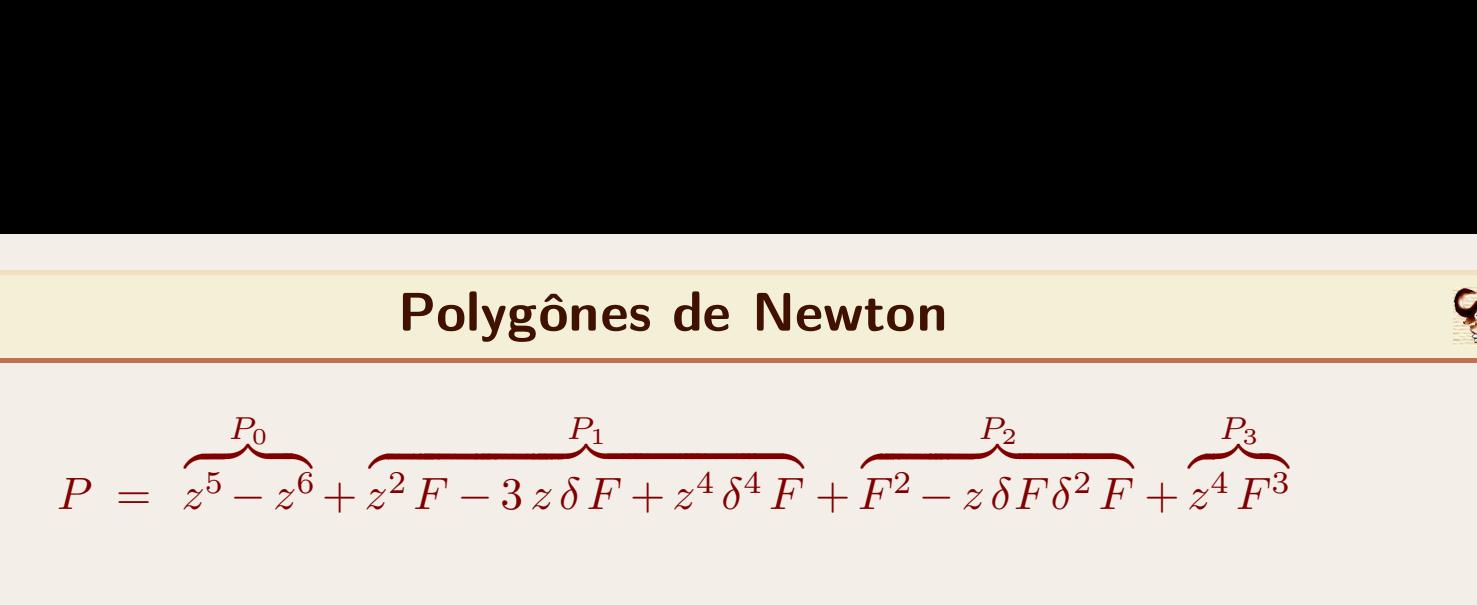

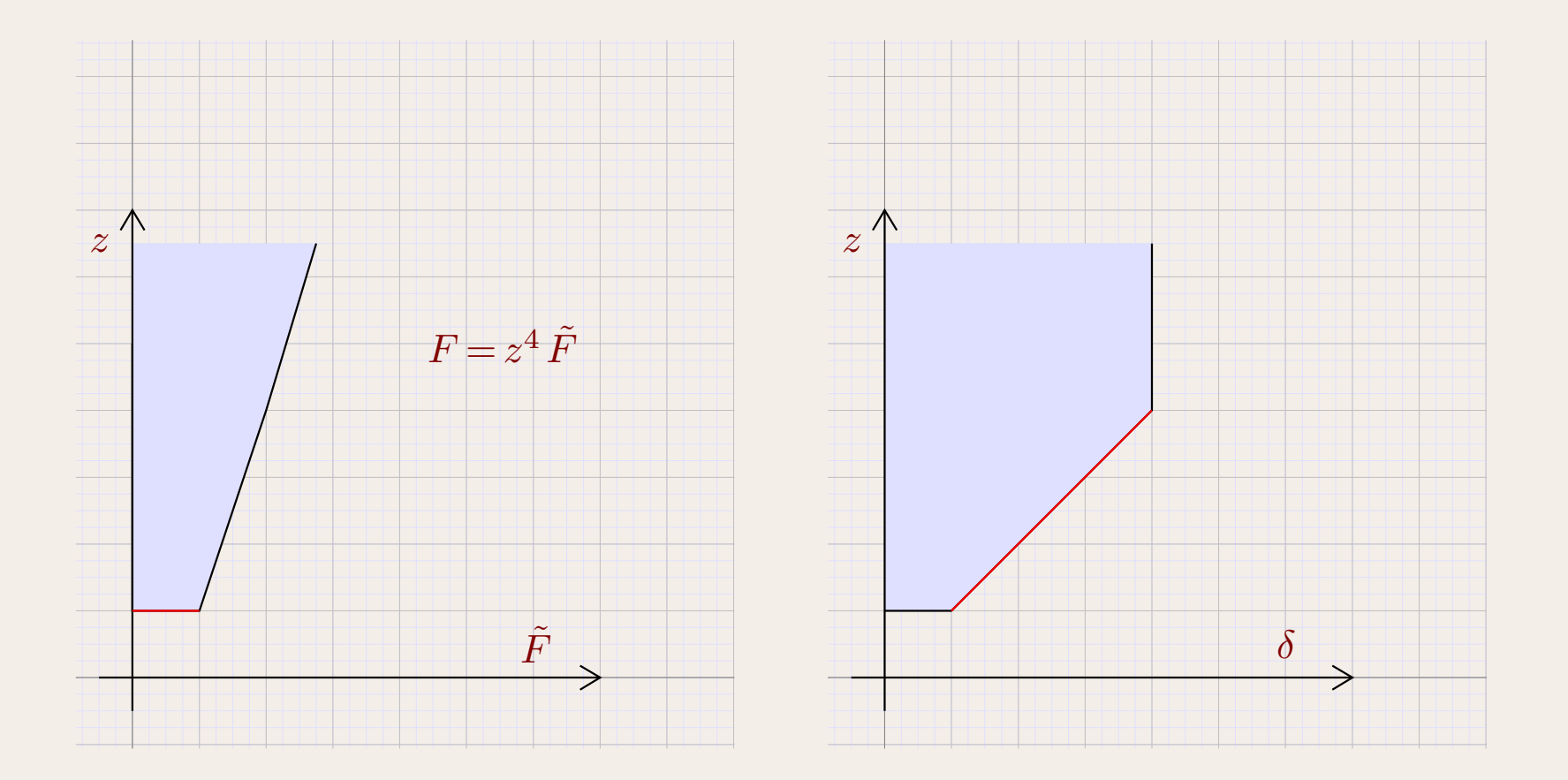

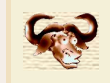

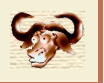

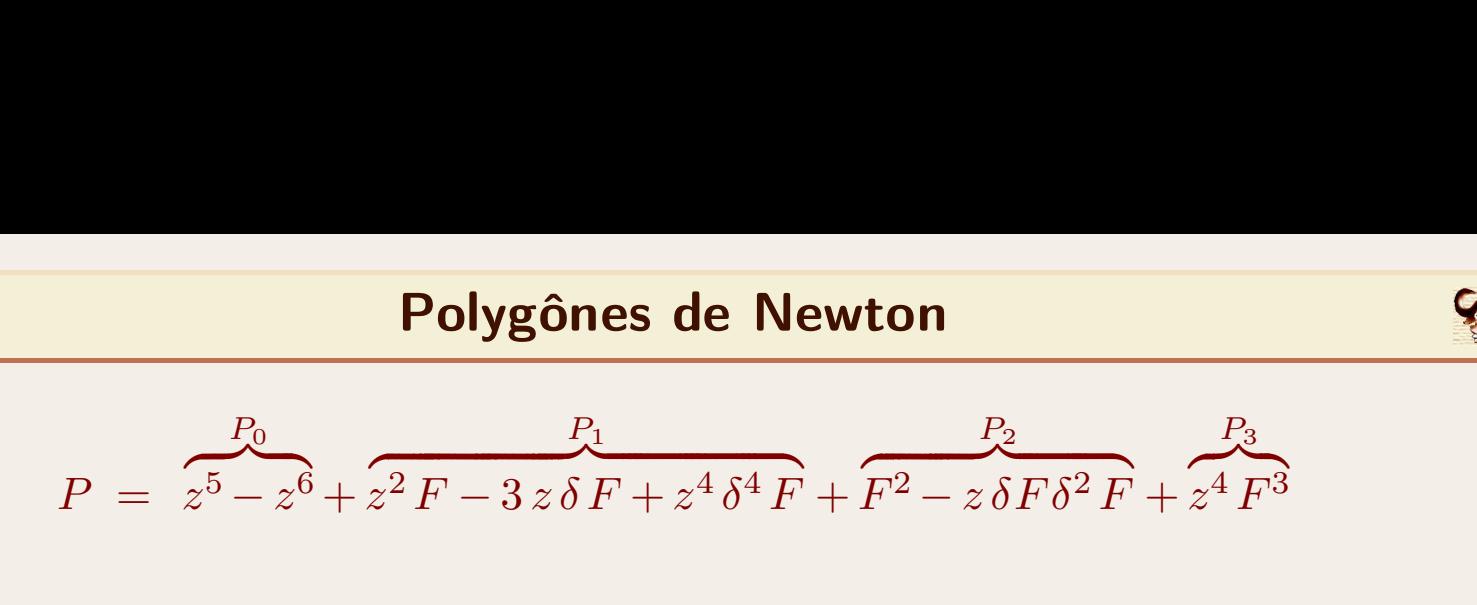

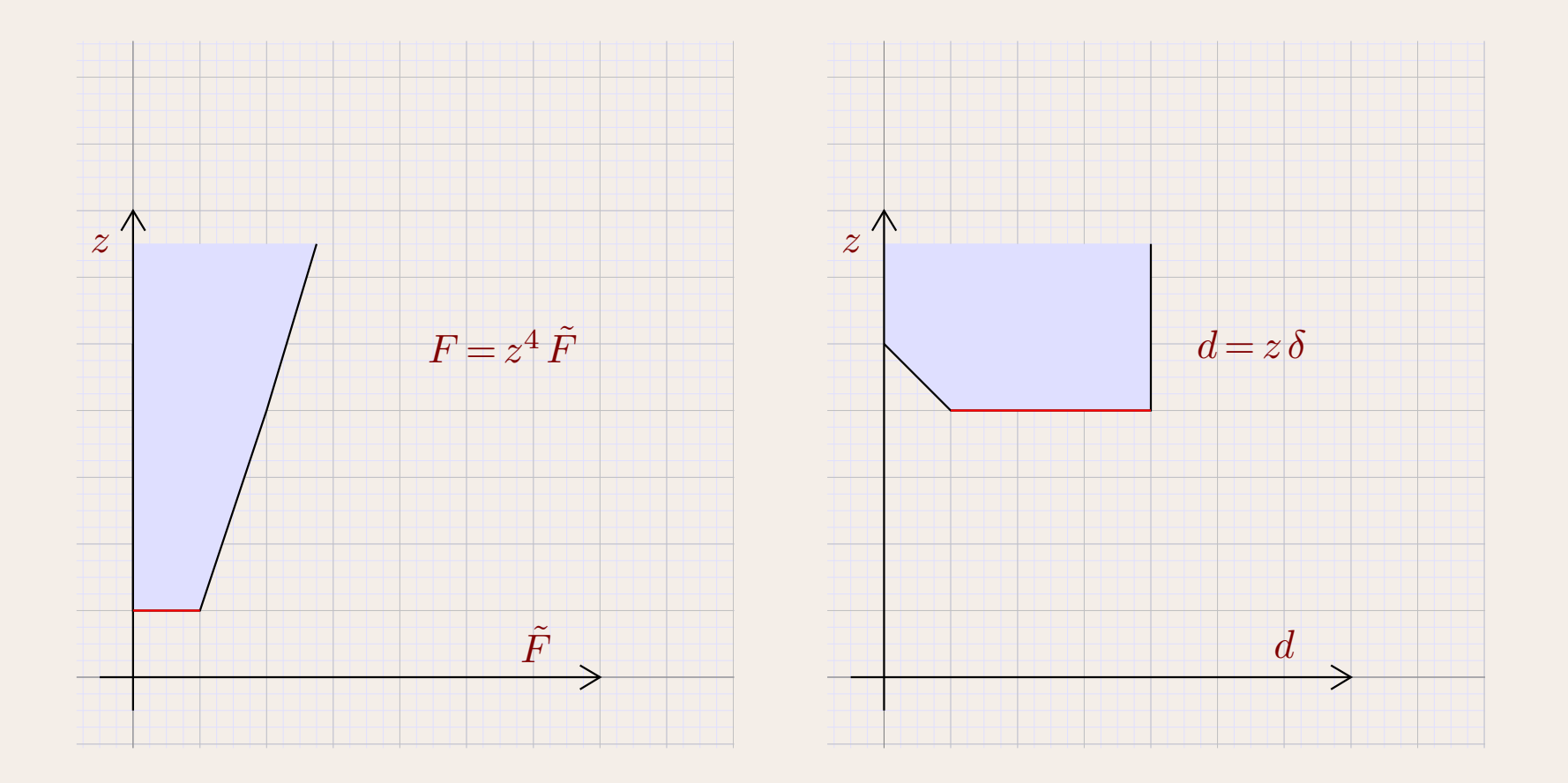

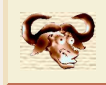

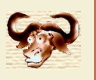

Gymnas<br>• Conjugaisons additifs et multiplicatifs<br>P(F) Conjugaisons additifs et mu<br>•<br>Réduction de Ritt<br>•

**Gymnastique**  
\nultiplicatifs  
\n
$$
P(F) \longrightarrow P_{+\varphi}(F) = P(\varphi + F)
$$
  
\n $P(F) \longrightarrow P_{\times \varphi}(F) = P(\varphi F)$ 

$$
\Rightarrow P_{\times \varphi}(F) = P(\varphi F)
$$
  
\n
$$
v_{P_{+\varphi}} = v_P
$$
  
\n
$$
I_{P_{+\varphi}} = I_{P,+\varphi}
$$
  
\n
$$
S_{P_{+\varphi}} = S_{P_{+\varphi}}
$$
  
\n
$$
\lambda_1 \kappa \delta_1, ..., z^{\lambda_k \kappa} \delta_k
$$
 (z<sup>2</sup>)

• Réduction de Ritt $\begin{array}{c} \text{C} \\ \text{C} \end{array}$ <br>• Changements de dérivations

$$
{}^{U_{P+\varphi}}_{P+\varphi} = {}^{U_{P}}
$$
\n
$$
I_{P_{+\varphi}} = I_{P,+\varphi}
$$
\n  
\nChangements de dérivations\n
$$
\delta = (\delta_{1}, ..., \delta_{k}) \longrightarrow d = (z^{\lambda_{1}\kappa} \delta_{1}, ..., z^{\lambda_{k}\kappa} \delta_{k}) \qquad (z^{\lambda_{1}\kappa}, ... z^{\lambda_{k}\kappa} \prec 1)
$$
\n
$$
P \longrightarrow P'
$$
\n• Commutativité asymptotique

 $[ d_i, d_j ]$   $[ d_i, d_j ]$ <br>• Réduction de Ritt<br>• Réduction de Ritt

$$
\rightarrow d = (z^{\lambda_1 \kappa} \delta_1, ..., z^{\lambda_k \kappa} \delta_k) \qquad (z^{\lambda_1 \kappa}, ... z^{\lambda_k \kappa} \prec 1)
$$
  
\n
$$
\rightarrow P'
$$
  
\nptotique  
\n
$$
[d_i, d_j] = \lambda_j \kappa_i z^{\lambda_i \kappa} d_j - \lambda_i \kappa_j z^{\lambda_j \kappa} d_i \prec 1
$$
  
\n
$$
[d_i, a] = \delta_i(a) z^{\lambda_i \kappa} \prec 1
$$

$$
v_{P'} = v_P
$$
  
\n
$$
I_{P'} = I'_P
$$
  
\n
$$
S_{P'} = S'_P
$$

- Co-réduction (bases standard / cône tangent, Mora)<br> *•* Remarque :  $\mathbb{K}[\delta_1, ..., \delta_n] \cong \mathbb{K}[x_1, ..., x_n].$ <br> *•* Remarque :  $\mathbb{K}[[\delta_1, ..., \delta_n]] \cong \mathbb{K}[[x_1, ..., x_n]].$ 
	-
	- Co-réduction (bases standard / cône tangent, Mora)<br>
	 Remarque :  $\mathbb{K}[\delta_1, ..., \delta_n] \cong \mathbb{K}[x_1, ..., x_n]$ .<br>
	 Remarque :  $\mathbb{K}[[\delta_1, ..., \delta_n]] \cong \mathbb{K}[[x_1, ..., x_n]]$ .<br>
	 Théorie duale pour Co-réduction (bases standard / cône tangent, Mora)<br>
	— Remarque :  $\mathbb{K}[\delta_1, ..., \delta_n] \cong \mathbb{K}[x_1, ..., x_n]$ .<br>
	— Remarque :  $\mathbb{K}[[\delta_1, ..., \delta_n]] \cong \mathbb{K}[[x_1, ..., x_n]]$ .<br>
	— Théorie duale pour<br>  $\mathbb{S}^* = \mathbb{K}[[\Delta F]]_{\text{pol}} \mathbb{L}^*$
	-

$$
S^* = K[[\Delta F]]_{\text{pol}}[[3]]
$$
  

$$
D^* = K[[\Delta F]]_{\text{pol}}[[\delta]][[3]]
$$

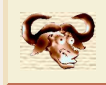

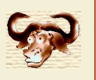

Gymnas<br>• Conjugaisons additifs et multiplicatifs<br>P(F) Conjugaisons additifs et mu<br>•<br>Réduction de Ritt<br>•

**Gymnastique**  
\nultiplicatifs  
\n
$$
P(F) \longrightarrow P_{+\varphi}(F) = P(\varphi + F)
$$
  
\n $P(F) \longrightarrow P_{\times \varphi}(F) = P(\varphi F)$ 

$$
\Rightarrow P_{\times \varphi}(F) = P(\varphi F)
$$
  
\n
$$
v_{P_{\times \varphi}} = v_P
$$
  
\n
$$
I_{P_{\times \varphi}} = I_{P, \times \varphi}
$$
  
\n
$$
S_{P_{\times \varphi}} = S_{P_{\times \varphi}}
$$
  
\n
$$
\lambda_1 \kappa \delta_1, ..., z^{\lambda_k \kappa} \delta_k
$$
 (z)

• Réduction de Ritt $\begin{array}{c} \text{C} \\ \text{C} \end{array}$ <br>• Changements de dérivations

$$
{}^{b}P_{\times\varphi} = {}^{b}P
$$
\n
$$
I_{P_{\times\varphi}} = I_{P,\times\varphi}
$$
\n  
\nChangements de dérivations\n
$$
\delta = (\delta_1, ..., \delta_k) \longrightarrow d = (z^{\lambda_1\kappa} \delta_1, ..., z^{\lambda_k\kappa} \delta_k) \qquad (z^{\lambda_1\kappa}, ... z^{\lambda_k\kappa} \prec 1)
$$
\n
$$
P \longrightarrow P'
$$
\n• Commutativité asymptotique

 $[ d_i, d_j ]$   $[ d_i, d_j ]$ <br>• Réduction de Ritt<br>• Réduction de Ritt

$$
\rightarrow d = (z^{\lambda_1 \kappa} \delta_1, ..., z^{\lambda_k \kappa} \delta_k) \qquad (z^{\lambda_1 \kappa}, ... z^{\lambda_k \kappa} \prec 1)
$$
  
\n
$$
\rightarrow P'
$$
  
\nptotique  
\n
$$
[d_i, d_j] = \lambda_j \kappa_i z^{\lambda_i \kappa} d_j - \lambda_i \kappa_j z^{\lambda_j \kappa} d_i \prec 1
$$
  
\n
$$
[d_i, a] = \delta_i(a) z^{\lambda_i \kappa} \prec 1
$$

$$
v_{P'} = v_P
$$
  
\n
$$
I_{P'} = I'_P
$$
  
\n
$$
S_{P'} = S'_P
$$

- Co-réduction (bases standard / cône tangent, Mora)<br> *•* Remarque :  $\mathbb{K}[\delta_1, ..., \delta_n] \cong \mathbb{K}[x_1, ..., x_n].$ <br> *•* Remarque :  $\mathbb{K}[[\delta_1, ..., \delta_n]] \cong \mathbb{K}[[x_1, ..., x_n]].$ 
	-
	- Co-réduction (bases standard / cône tangent, Mora)<br>
	 Remarque :  $\mathbb{K}[\delta_1, ..., \delta_n] \cong \mathbb{K}[x_1, ..., x_n]$ .<br>
	 Remarque :  $\mathbb{K}[[\delta_1, ..., \delta_n]] \cong \mathbb{K}[[x_1, ..., x_n]]$ .<br>
	 Théorie duale pour Co-réduction (bases standard / cône tangent, Mora)<br>
	— Remarque :  $\mathbb{K}[\delta_1, ..., \delta_n] \cong \mathbb{K}[x_1, ..., x_n]$ .<br>
	— Remarque :  $\mathbb{K}[[\delta_1, ..., \delta_n]] \cong \mathbb{K}[[x_1, ..., x_n]]$ .<br>
	— Théorie duale pour<br>  $\mathbb{S}^* = \mathbb{K}[[\Delta F]]_{\text{pol}} \mathbb{L}^*$
	-

$$
S^* = K[[\Delta F]]_{\text{pol}}[[3]]
$$
  

$$
D^* = K[[\Delta F]]_{\text{pol}}[[\delta]][[3]]
$$

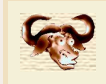

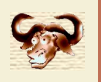

## Calcul d'un base asymptotique pour  $\{P, \Sigma_1, ..., \Sigma_s\}$  par rapport à  $\delta$ <br>  $\stackrel{\frown}{\text{E}}$ tape 1

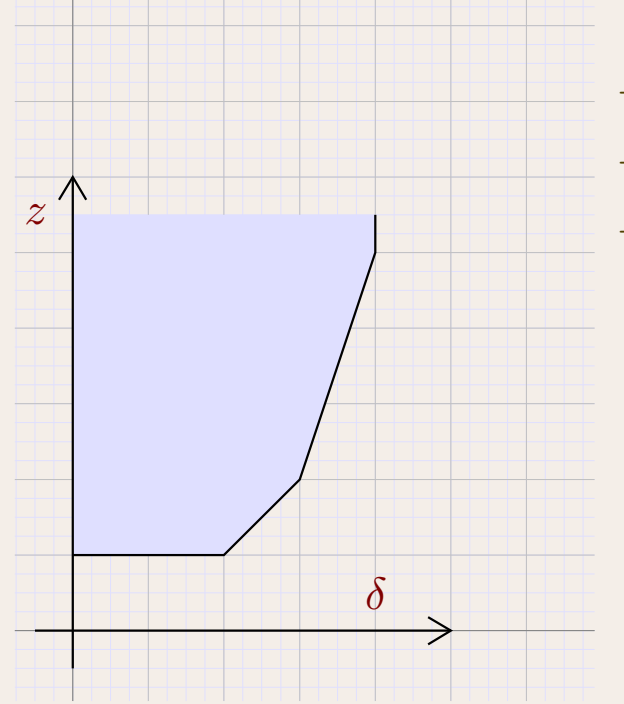

- 
- *γ µ* **Calculer base de Rosenfeld** *A***.<br>** *−* **Calculer base de Rosenfeld** *A***.<br>** *−* **Penser** *A* **quasi-linéaire modulo**  $\times z^k$ **.<br>** *−* **Pour** *d* **suffisamment « petit »,** *z k* . Étape 1<br> *–* Calculer base de Rosenfeld *A*.<br> *–* Penser *A* quasi-linéaire modulo  $\times z^k$ .<br> *–* Pour *d* suffisamment « petit »,<br> *A*<sub>lin</sub> base asymptotique pour *d*. **Pe 1**<br>Calculer base de Rosenfeld A.<br>Penser A quasi-linéaire modulo ×2<br>Pour *d* suffisamment « petit »,<br>A<sub>lin</sub> base asymptotique pour *d*.
	- -

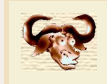

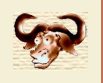

# Calcul d'un base asymptotique pour  $\{P, \Sigma_1, ..., \Sigma_s\}$  par rapport à  $\delta$ <br>**Etape 2 Algorithme**<br>  $\text{our } \{P, \Sigma_1, ..., \Sigma_s\} \text{ par rapport à } \delta$ <br>  $\text{Étape 2}$ <br>  $- \text{ Relations asymp. critiques pour } A$

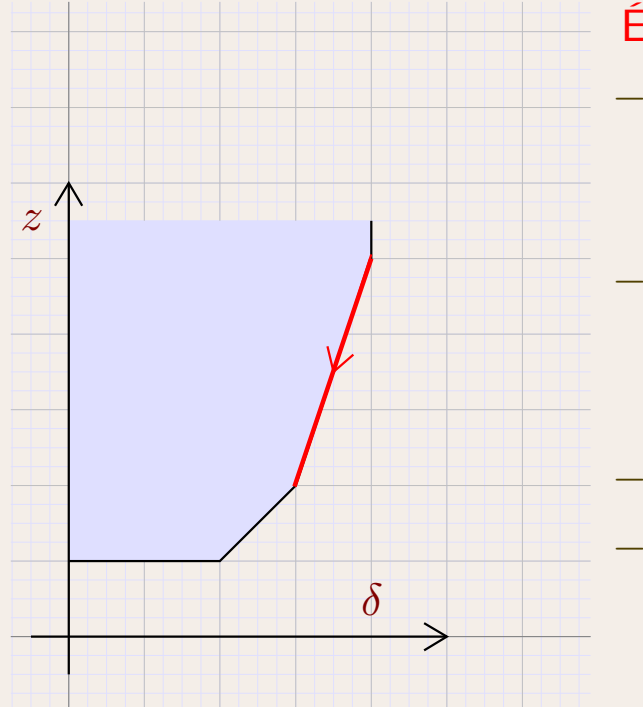

**Étape 2**<br> *-* Relations asymp. critiques pour *A*<br>  $\Omega \cdot A = 0$ <br> *-* Suite exacte :<br> *πζ* [[*A*]] *D*<sub>*Ω*</sub> , *πζ* [[*A*]] *A* , *πζ* [[*A*]] / *πζ* [[*A*]] /

 $\mathbf{\Omega} \cdot \mathbf{A} = 0$ 

 $\mathbb{K}[[d]]^{D_{\mathbf{\Omega}}}\!\!\rightarrow\!\mathbb{K}[[d]]^{D_{\boldsymbol{A}}}\!\!\rightarrow\!\mathbb{K}[[d]]\!\rightarrow\!\mathbb{K}[[d]]/(A_{\operatorname{lin}})$ *∣* Compute Suite exacte :<br> **Example 2** Find  $\mathbb{E}[[d]]^{D_{\Omega}} \rightarrow \mathbb{E}[[d]]^{D_{\Lambda}} \rightarrow \mathbb{E}[[d]] \rightarrow \mathbb{E}$ <br> *−* Cône tangent.<br> *−* Co-base asymptotique  $A^*$  pour *d*.

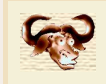

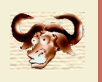

# **Calcul d'un base asymptotique pour**  $\{P, \Sigma_1, ..., \Sigma_s\}$  **par rapport à**  $\delta$ **Algorithme**<br> *°* $\{P, \Sigma_1, ..., \Sigma_s\}$  **par rapport à**  $\delta$ **<br>
<b>Étape 3**<br> *P* Rels. asymp. co-critiques pour  $A^*$

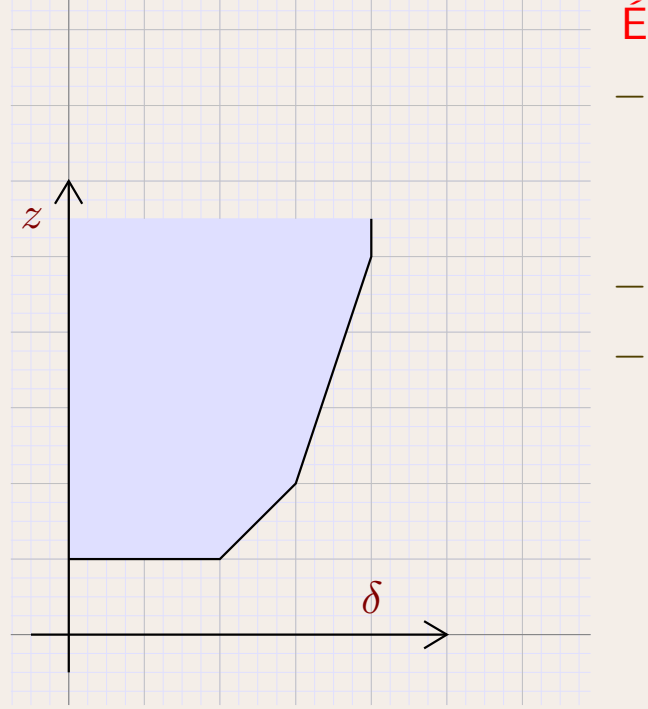

 $\mathbf{\Omega}^* \cdot A^*$   $=$ 

- Étape 3<br> *−* Rels. asymp. co-critiques pour *A*\*<br>  $Ω^* ⋅ A^* = 0.$ <br> *−* Aussi rels. as. crit. pour *d'* suivant.<br> *−*  $B = A^*$  base asymptotique pour *d'*. Aussi rels. as. crit. pour d' suivant. *F*  $\mathbf{R}^* = \mathbf{R} \mathbf{B} \mathbf{B} \mathbf{C} \mathbf{A} = 0.$ <br>*F*  $\mathbf{A}^* = 0.$ <br>*F*  $\mathbf{B} = \mathbf{A}^*$  base asymptotique pour *d'*.
	- *0*.

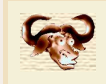

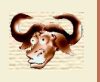

# Calcul d'un base asymptotique pour  $\{P, \Sigma_1, ..., \Sigma_s\}$  par rapport à  $\delta$ <br>
Etape 4

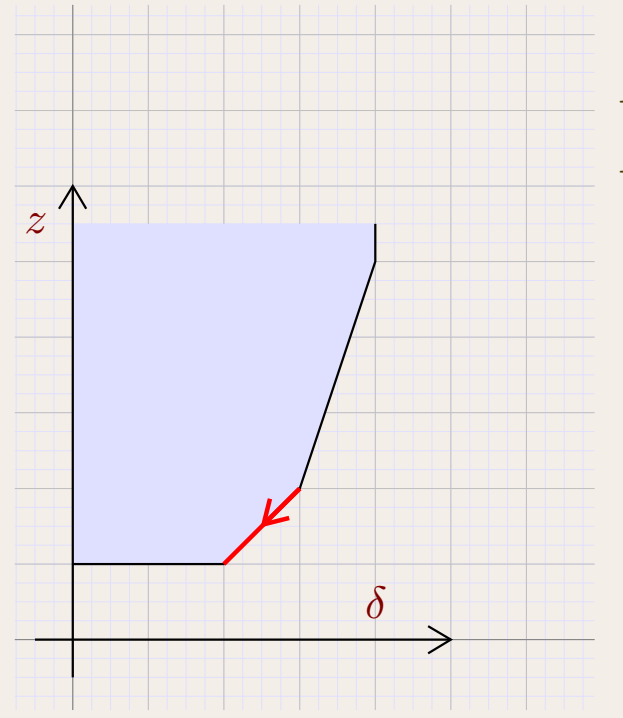

- 
- **Algorithme**<br>
our  $\{P, \Sigma_1, ..., \Sigma_s\}$  par rapport à  $\delta$ <br>
Étape 4<br>  $-$  Cône tangent.<br>  $-$  Co-base asymptotique  $B^*$  pour  $d'$ . Co-base asymptotique  $B^*$  pour  $d'$ .

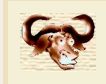

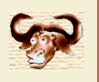

# Calcul d'un base asymptotique pour  $\{P, \Sigma_1, ..., \Sigma_s\}$  par rapport à  $\delta$ <br>  $\stackrel{\frown}{\qquad}$   $\stackrel{\frown}{\qquad}$   $\stackrel{\frown}{\qquad}$   $\stackrel{\frown}{\qquad}$   $\stackrel{\frown}{\qquad}$   $\stackrel{\frown}{\qquad}$   $\stackrel{\frown}{\qquad}$   $\stackrel{\frown}{\qquad}$   $\stackrel{\frown}{\qquad}$   $\stackrel{\frown}{\qquad}$   $\stackrel{\frown}{$

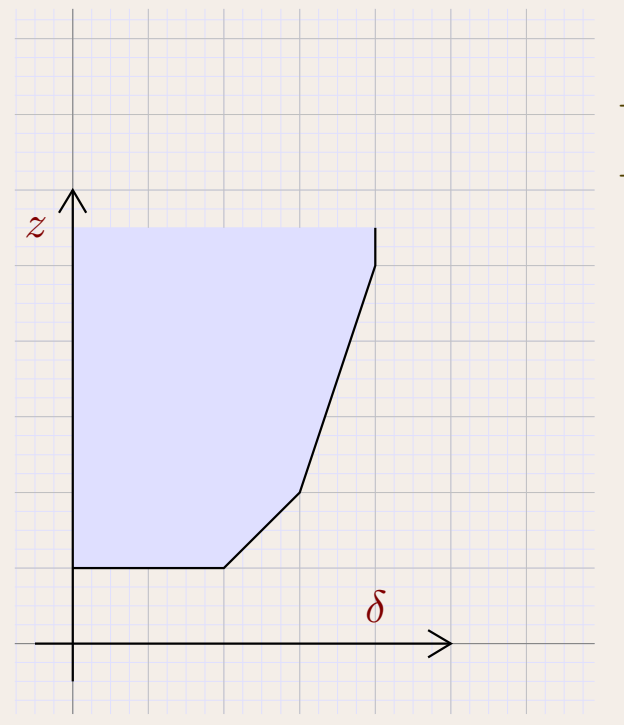

- **Algorithme**<br> *°* $\{P, \Sigma_1, ..., \Sigma_s\}$  **par rapport à**  $\delta$ **<br>**  $\epsilon$  **Etape 5<br>
 Base asymptotique**  $C = B^*$  **pour**  $\delta$ **.<br>
 Solution dans**  $\mathbb{K}[\log z]$  **[[J]].** 
	-